# DeepPDF: A Deep Learning Approach to Analyzing PDFs

## Christopher Stahl, Steven Young, Drahomira Herrmannova, Robert Patton, Jack Wells

Oak Ridge National Laboratory

Oak Ridge, TN, USA

{stahlcg, youngsr, herrmannovad, pattonrm, wellsjc}@ornl.gov

#### Abstract

Scientific publications contain a plethora of important information, not only for researchers but also for their managers and institutions. Many researchers try to collect and extract this information in large enough quantities that it requires machine automation. But because publications were historically intended for print and not machine consumption, the digital document formats used today (primarily PDF) have created many hurdles for information extraction. Primarily, tools have relied on trying to convert PDF documents to plain text for machine processing. While a number of tools exist, which can extract the contents of a PDF with acceptable accuracy, correctly labeling and piecing this data back together in a machine readable format is a significantly harder task. In this paper we explore the feasibility of treating these PDF documents as images, we believe that by using deep learning and image analysis it may be possible to create more accurate tools for extracting information from PDF documents than those that currently exist.

Keywords: deep learning, information extraction, scholarly publications

### Acknowledgments

This manuscript has been authored by UT-Battelle, LLC and used resources of the Oak Ridge Leadership Computing Facility at the Oak Ridge National Laboratory under Contract No. DE-AC05-00OR22725 with the U.S. Department of Energy. The United States Government retains and the publisher, by accepting the article for publication, acknowledges that the United States Government retains a non-exclusive, paid-up, irrevocable, world-wide license to publish or reproduce the published form of this manuscript, or allow others to do so, for United States Government purposes. The Department of Energy will provide public access to these results of federally sponsored research in ac-cordance with the DOE Public Access Plan<sup>[1](#page-0-0)</sup>.

## 1. Introduction

<span id="page-0-4"></span>Scientific publications have a wealth of information that can be useful for research, making management decisions, evaluating impact, etc. But often times this data is currently locked behind the PDF standard. While tools do exist to extract text and other information from PDF documents, the resulting output often falls short of the demands of researches. Captions, figures, tables, header, and footer data are among some of the features that cause problems for traditional PDF extraction methods, as well as for tools for analyzing extracted information built on top of these methods. For example, [\(Beel et al., 2013\)](#page-3-0) have reported that while many tools claim around 90% accuracy on title extraction, their experiments with existing tools have resulted in accuracies between 50% to 70%. Furthermore, [\(Lipinski et al.,](#page-3-1) [2013\)](#page-3-1) have conducted a comparative evaluation of several tools including GROBID, which has revealed poorer performance on abstract extraction.

In this publication we explore the possibility of creating PDF analysis tools that treat PDF documents as images. We believe that scientific publications have inherent structure that is easy for humans familiar with them to separate.

When presented with an image of a fully redacted publication researchers can visually determine the difference between a title, paragraph, reference section, headers, etc. Using the idea that PDF structure is a trainable idea, we theorize that a deep learning network can also be trained to separate the different sections of publications. Being able to separate out the different sections of publications is important because it will allow tools to accurately provide raw text versions of individual sections of the document, without the noise created by traditional methods. To test this idea, we have utilized a set of 50 publications from PubMed (a subset of the *PMC Sample 1943* dataset [\(Con](#page-3-2)[stantin et al., 2013\)](#page-3-2)), which we have manually annotated (Section [3.\)](#page-1-0), resulting in 407 labeled pages. We have then trained a Deep Neural Network to identify body text in the input (Section [4.\)](#page-1-1). Our evaluation shows this approach offers high accuracy in correctly identifying body text while correctly rejecting other elements (Section [5.\)](#page-1-2).

## 2. Related Work

In this section, we review previous literature relevant to our study, which we categorize according to the method used. First, we discuss methods for automated extraction of information from research articles which use traditional machine learning models such as Conditional Random Fields. Finally, we focus on methods which have utilized Deep Learning for related task.

### 2.1. Traditional methods

The analysis of the structure of documents has been studied for a number of years ([\(Mao et al., 2003\)](#page-3-3) have provided a survey of some earlier approaches) and a number of freely available tools currently exist which can be used to extract information from scientific documents. These in-clude ParsCit<sup>[2](#page-0-1)</sup> [\(Councill et al., 2008\)](#page-3-4), GROBID<sup>[3](#page-0-2)</sup> [\(Lopez,](#page-3-5)  $2009$ ), CERMINE<sup>[4](#page-0-3)</sup> [\(Tkaczyk et al., 2014\)](#page-3-6), and most re-

<span id="page-0-0"></span><sup>1</sup>[http://energy.gov/downloads/](http://energy.gov/downloads/doe-public-access-plan) [doe-public-access-plan](http://energy.gov/downloads/doe-public-access-plan)

<span id="page-0-1"></span><sup>2</sup><http://parscit.comp.nus.edu.sg/>

<span id="page-0-2"></span><sup>3</sup><cloud.science-miner.com/grobid/>

<span id="page-0-3"></span><sup>4</sup><cermine.ceon.pl/>

cently OCR $++^5$  $++^5$  [\(Singh et al., 2016\)](#page-3-7). While previous approaches utilized models such as Hidden Markov Models (HMM) and Support Vector Machines (SVM) [\(Peng and](#page-3-8) [McCallum, 2004\)](#page-3-8), most of the current tools, such as ParsCit [\(Councill et al., 2008\)](#page-3-4) and GROBID [\(Lopez, 2009\)](#page-3-5), utilize Conditional Random Fields (CRF). CRFs are undirected graphical models trained to maximize a conditional probability [\(Peng and McCallum, 2004\)](#page-3-8) which can be used to segment and label sequence data [\(Lafferty et al., 2001\)](#page-3-9).

For example, ParsCit uses a CRF model to process reference strings to identify parts such as author, title, and venue information [\(Councill et al., 2008\)](#page-3-4). The authors have used several heuristics to identify the reference section and to split the section into separate references. The CRF model is then applied to the separate reference strings. The authors also use heuristics and regular expressions to extract the context in which each reference was mentioned in the text. Following the approach of [\(Peng and McCallum, 2004\)](#page-3-8), GROBID used CRFs for both header and reference string parsing [\(Lopez, 2009\)](#page-3-5). CERMINE combines several models, mainly SVM which is used to identify zones (header, body, references, other) in the input text, and CRF which is used for parsing reference strings [\(Tkaczyk et al., 2014\)](#page-3-6). OCR++ also uses CRFs [\(Singh et al., 2016\)](#page-3-7). The tool uses several separate CRF models and combines them with handwritten heuristics.

#### 2.2. Deep Learning methods

In recent years, neural networks have become the state-ofthe-art in a variety of computer vision tasks [\(LeCun et al.,](#page-3-10) [2015\)](#page-3-10). These networks consist of neurons arranged in series of layers, which learn to recognize successively higherlevel representations. To the best of our knowledge, only one previous study has treated PDF documents as images and leveraged Deep Learning for this task [\(Siegel et al.,](#page-3-11) [2018\)](#page-3-11). They have utilized a modified version of the *ResNet-101* network to extract figures and captions from scientific documents. In contrast to this work, we currently focus on body text identification.

## 3. Data Collection

<span id="page-1-0"></span>The *PMC Sample 1943* dataset compiled by Alexandru Constantine was selected for this project<sup>[6](#page-1-4)</sup> [\(Constantin et al.,](#page-3-2) [2013\)](#page-3-2). This dataset consists of 1943 publications selected from 1943 different journals in the Pubmed repository. For the initial testing we selected a random sample of 50 documents, giving us a total of 407 pages of publication data. Each section of the publication was assigned an RGB color code then using Adobe Acrobat's redaction tool, a researcher manually applied redactions to each section of the PDF documents. A copy of the PDF was then saved giving us a redacted or masked version of the document and the original document itself. The original document is converted to a grayscale PNG, while the masked document is converted to an RGB PNG. While this process for redaction is highly accurate, it is manually intensive. We believe

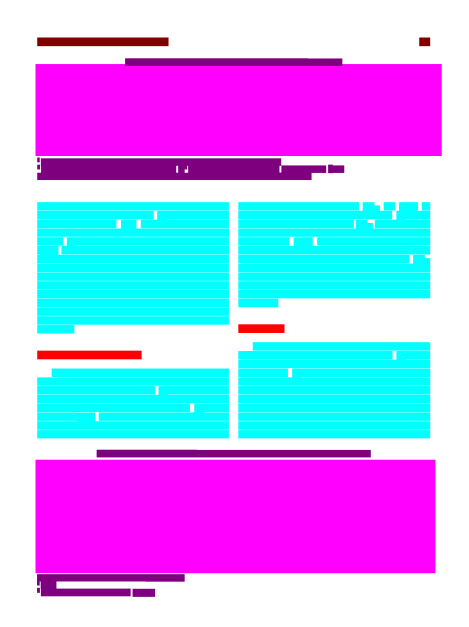

Figure 1: Example of redacted document where redaction color indicates the type of content for each pixel.

that while there are many different journals and publication venues, scientific publications cluster into a much smaller number of visual differences. Because of this we believe that a smaller dataset can be used for proof of concept and that results can be achieved with a much smaller data set than was is generally required for image analysis problems.

## 4. Methods

<span id="page-1-1"></span>As the data has been processed such that we have an image of each page of each PDF and a pixel-wise label for the type of content corresponding to each pixel, the problem is naturally set up for semantic segmentation. Semantic segmentation is the process of assigning a label to each pixel of an image. A popular network for semantic segmentation tasks is *U-Net* [\(Ronneberger et al., 2015\)](#page-3-12), and this is the network architecture we chose to utilize in this work. This network was chosen as it typically provides good performance with relatively few training examples.

We used a *U-Net* implementation available at [https:](https://github.com/shreyaspadhy/UNet-Zoo) [//github.com/shreyaspadhy/UNet-Zoo](https://github.com/shreyaspadhy/UNet-Zoo) and the network is trained using softmax cross entropy loss. For this paper, we are only exploring a two class problem where one class is "paragraphs" and the other is "not paragraphs." The former is defined as the main text of the paper, and the latter includes titles, authors, author information, blank space, figures, tables, references, abstracts, etc. We target this problem since existing PDF text extraction tools often fail at separating the main text from these other text within the document, making the result challenging to read (Section [1.\)](#page-0-4).

#### 5. Results

<span id="page-1-2"></span>In order to evaluate this method, we split the 407 pages of publications in to 366 training examples and 41 validation examples. Figures [2](#page-2-0) and [3](#page-2-1) provide validation exam-

<span id="page-1-4"></span><span id="page-1-3"></span><sup>5</sup><www.cnergres.iitkgp.ac.in/OCR++/home/>

<sup>6</sup>[https://grobid.s3.amazonaws.com/PMC\\_](https://grobid.s3.amazonaws.com/PMC_sample_1943.zip) [sample\\_1943.zip](https://grobid.s3.amazonaws.com/PMC_sample_1943.zip)

<span id="page-2-0"></span>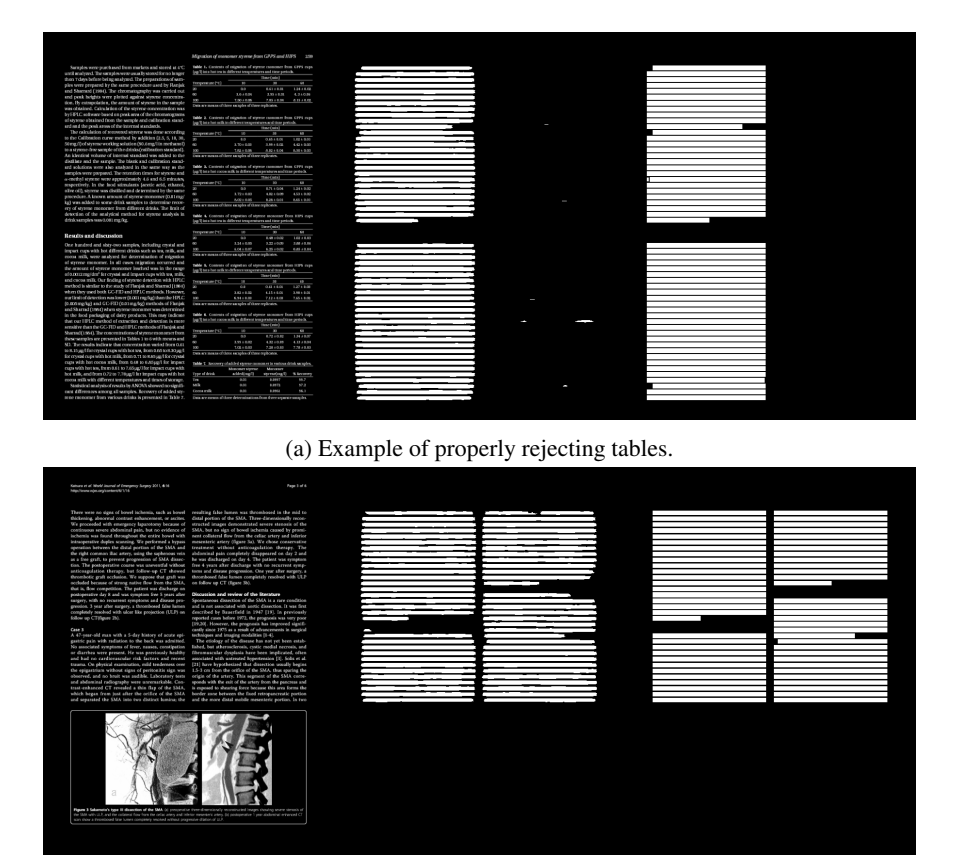

(b) Example of properly rejecting figure and caption.

Figure 2: (Left) Input image. (Center) Network output. (Right) Ground truth.

<span id="page-2-1"></span>

| instruments reproche problemed in circuit produc-                                                                                                    | C. Holm at al.                                                                                                    |
|----------------------------------------------------------------------------------------------------|----------------------------------------------------------------------------------------------------|
| 53. Horkstäter, J. & Armsten Beurlier, A. (2005) A servicesment                                                                                                    | exprimer to prend practice with the Grantal Practice Amenament                                                                                                    |
| BANDING IT A STORED SERVICE IT AMERICA CONSTRUCT                                                                                                    | Own imager (CPM), (badin in Princes Cars 13, 137, 133)                                                                                                    |
| main Angeles and Dama of Fredericky, M. 524-726.<br>14. Marca, D. M. Wavel, J. & Chasden, R. K. (2007) Annualise per-                                                                               | 76. Stewart, S. W. Ja. Street, J. G. (2006) COL2 . A new extensive of<br>Indials blessymmal care in release care constitution. The British                                |
| delivated brath and responsivent, in victims, the proceed progress                                                                                                    | Assessed of Concord Providers, No. 2021;208.                                                                                                    |
| ASS SYNC Roos State, 41, 128-128.<br>25. 300, A. E. 13, S. 26. & Thompson, IS W. (2002) The cooperate                                                                                               | T1. Jennipegnati, Dr. Hallmar, S., Massawowa, S., et al. (2000) Hitle-<br>ability and ruledny of a That versus of the curantel Pinceson running                           |
| values of the Chinese retired of the Englaves hypotenesses from                                                                                                    | ment Questionder (OPAQ), Avanal of the Michael Association of                                                                                                    |
| Statute Care 16, 206-206                                                                                                    | and Pit LPIS, LPIS.                                                                                                    |
| 74. Wellack C., Strick, E. West, A. M. & Wellack, M. (2006) Elle pre-<br>discoveries of developing the packet empowerment solds, Journal of                                                         | 17. Feebook, MLCXXX) A streamly of pattern exponentials to hoursel.<br>enrolment centre to clar project away of Afraw of Newsa                                            |
| Printeresta Okrahan, 24.1-15.                                                                                                    | 34, 676-499.                                                                                                    |
| 57. Mikko, 3.9 (1998) Benedigmant of the Closet Empires more featur-<br>(CES) PER INAMARC STORAGE IN CONVINCING                                                                                     | 11. Fashion, 34 (1980)-limpowersees and discognoserance, models of<br><b>INSPECTED REPORTED AT A CALCULATION</b>                                                          |
| 78. Promote N. A. Laws, E.S. Suider, L. Kind R. J. Zummergan, M.                                                                                                    | 14. Krosen, T. Liberators L. Villem, J. & Free: U. (2006) Drut,                                                                                                    |
| A. & Speed F. W. (2000) Measuring the interpretational announced of<br>problems recovered contenant bank salves of the                                                                              | sping responsing bratic counciling measurement preliminary.<br>main. Falch Educator and Consultant 44, 170 148.                                                           |
| and well for the factor of the control of the control of the control of the control of                                                                                                    | 11. Kroswe, T. Picklewin M. & Linungee, L. (2001) Empressing                                                                                                    |
| an. 38, 287-297.                                                                                                    | crain-filte - a care study, canno palled correstor in a bounted.                                                                                                    |
| 29. 300LA, T., Metri, C. R., Thompson, D. K. & WOM, K. T. (2000)<br>Pochrestic program of the Chinese tellution of the character                                                                    | <b>Bruite Edivator Romand, 19, 221-235</b><br>to class, L. a. & Water, D. (1995) Constantly vehicle, has been in-                                                         |
| empowermant state Psychology Health & Modeloc, 11, 198-308.                                                                                                    | signific and certifyees. For a single American 17 and unt                                                                                                    |
| 63. Legaci, J., Passock, M., Sandwra, G., Smids, B., Wilshed, G. A.<br>Without K. (200) Deckenned popular of the Switch Column                                                                      | 71. Scheduler CELL/2007 Links before expired. By tablet auchorena<br>marked contidenties, Juanal of Novice Mosqueaux, U. 203.                                             |
| Engrowered bath Transferrint Europe of Caring Science, 21.                                                                                                    |                                                                                                    |
| 247.273                                                                                                    | 78. Criffic N.L. Knowsk, A. L. Velope, M.W. M. Ollard, N. Crast,                                                                                                    |
| 41. Neels, E., Minibella, F., Onch Especia, M. & Michaels, P. (2007).<br>Postesyth provide of the 555M, Salte tender of the Vie-                                                                    | 3. A flowar, M. Cliffe, Effect on bodds triangl resonance of hour<br>vestion to give the two school between packets and positioners : a                                   |
| meter external scale to cannon copporate of annual cash of                                                                                                    | research arrive of Male, Away of Family Michine, 2, 205-908.                                                                                                    |
| menui boshi serveni (bodgen u al 1997), rjudmanista il Po-<br>diants facials, 10, 256-264.                                                                                                    | 79. Rodgets, N.Y., (2003) Clearly and not an evaluation view, to<br>Course Development to Narioty: Francholors, Styleshown and                                            |
| 42. Howev, E.O., Howevy, Ct. J. & Starrows, Int. (1997) Momentag-gastity                                                                                                    | Ambuskin, Jadyanies A. J. Boston, & K. Article S. III. 11.112.                                                                                                    |
| in crestal market. Plus that of smith, resume and market.<br>means. The Journal of the Board College of County Practitioners. 1911. Walker L. O. & Journal, K. C. (1997): Senior by Theory Comings. | <b>Philadelphia Pr. Septime</b>                                                                                                    |
| Overland Fares, TA 1461 1-72.                                                                                                    | don'ts Naving East Norvalli, CT, Appleton & Large.                                                                                                    |
| 67. Howa, 2.O., Shanes Cl. 2, Maried, M. & Walkel, J. 2 (1995) A                                                                                                    | 11. Sthad: N. B. Bows, If. (2003) Pedron created connectations and rat-                                                                                                   |
| competion of a Patient Emphatism Statement ST(D) appear two<br>customed sendering water is an exercise measure of primary care.                                                                     | crown to primary cate ; a rental of the University, Patient Education.<br>and Connecting, 48, 53-83.                                                                      |
| completion function of 100.121.                                                                                                    | 81 Gilbon, C. H. (1970). A strengt startpoint employment, Avenue of                                                                                                    |
| 54 PAR ELEMENT, J. Born C.P. Market E.A. Branc LCORE.                                                                                                    | <b>ALLINEAT MANAGERS IN CALL AND</b><br>Validation of a modified ration evaluatory includes: to action. 63. Corner (C.D.) (1956) Another client seconds related anothers) |
| (absent). The European Registery Journal, 22 (regul 41).                                                                                                    | for plans representates during tend, 14, 242-346.                                                                                                    |
| <b>BELTING</b>                                                                                                    | 84. Girman, J. (2000) Patient power. Marsing Times, 96, 26.30.                                                                                                    |
| 47. Carioleta, E., van der Cana, M., Emparenze, E., van Boundeksk, J.T.<br>A Woman, Ct (2000) Measures organizated sitting pouch with                                                               | 37. Pokkeris H. Lingalen, L. Ermen, T. & Kabis F. (330).<br>trues sunn crannot trattly counciling to express twenty brattly care.                                         |
| prehoty director, a competitor of three tochismes. For many-                                                                                                    | 10706. Fatime School on and Crossvilles, 45.09-79.                                                                                                    |
| Senior St. 1988-1989.<br>66. Kitra, C., Vondorand, S. & Nort, R. (2007) Monor bij corpowyment                                                                                                    | \$1. Code: III. A. Fancula, N. (1989). Ituath Concretion, Francisco.<br>Newboy Polk City Said.                                                                            |
| in projectory the projectory-mixed empressment wait (Abstract).                                                                                                    | 41. To, Y. C., Nang, R. E. & Yelk, S. Et (3000) Relationship between                                                                                                    |
| Formal of Managing & Women's shutch, \$2,500.<br>47. Howter, L.O., Edgardy, D.J., Marrott, M., Walker, L.C.A. Percept, C.                                                                           | provincial comprehensive case and quality of life among elainty rest.                                                                                                    |
| K. (2010) Developing a "consolation applies todes" (CSO for one in                                                                                                    | draw within suming larges in Telvan a garolicated camery down.<br>national Assemal of Maryley Dealers, 43-473-4801                                                        |
| world mailing Family Francisco 17, 413-905                                                                                                    | H. 10-Kev, E. Forfan, J. A. & Hoursey, K. (1993) Employment in                                                                                                    |
| 48. Kim, X.C., Etwin, D. & Scienc, X.C., (2001) The Khit Alliance Science<br>development and on finance sortens. Classed Ponday Romando, 18.                                                        | search practic the of Experiment Contras, Australian Funds Photograph<br><b>CA RAWLING</b>                                                                                |
| <b>TAX TELE</b>                                                                                                    | 19. Tedam, S. (2007) Empreyency state provincial Statute (Saler Prouds)                                                                                                   |
| 41. Channel, C., Indonew, S. & Marsho, K. (2017) Separates the policies                                                                                                    | 10, 17, 14                                                                                                    |
|                                                                                                    |                                                                                                    |
|                                                                                                    |                                                                                                    |
|                                                                                                    |                                                                                                    |
|                                                                                                    |                                                                                                    |
|                                                                                                    |                                                                                                    |
|                                                                                                    |                                                                                                    |
| <b>SWA</b>                                                                                                    | <b>9 and Ballack Publisher Ld.</b>                                                                                                    |
|                                                                                                    |                                                                                                    |
|                                                                                                    |                                                                                                    |
|                                                                                                    |                                                                                                    |
|                                                                                                    |                                                                                                    |

(a) Example of properly rejecting references.

| Autologynance Diseases                                                                                                    |                                                                                                    |     |                   |
|----------------------------------------------------------------------------------------------------|----------------------------------------------------------------------------------------------------|-----|-------------------|
|                                                                                                    |                                                                                                    |     |                   |
| 190 E. Mondai, S. W. Hashim, III. Matsuchina et al., Wright<br>and classed significance at east concluse services antibodies<br>trund, in extrem, with retrains follow circlinate a model<br>crater shalls? Increal of Autoinmanity, and 23, car. 5, car.<br>2471354,2005 | [11] W. H. Yong L. H. Ya, A. Nebrirac D. Nicolera, K. Links,<br>sad D. B. Hoch. The antisocher entirelies in primers.<br>Islam understandings kinstly increased with the ferry<br>failure?" (Christ Castwerte show and Pleasibors vol. 2, and<br>33 mm 11 36: 1132, 2004 |     |                   |
| 1800 BC Nikamona H, Konky T, Mexico all, "Anti-multi-and-<br>anti-oratromava untibodies are different risk factors for the<br>programmed primary biblers circlemic," Hiperology, vol. 45,<br>mind, pp. 118-127, 2007.                                                     | [M] BE T. Crederin and I. E. Market, "Primary Mikes stribunity<br>patalize or peralics for autoins and "Garbertsholds).<br>vid. 100; no 5.pp; \$23-\$35; 1991.<br>[17] M. E. Genhein and L. R. Madon. "The causes of reinter-                                            |     |                   |
| [41] D. P. Boalston, C. Linker, A. Parre et al., "Anti-sulfith<br>and of minor days work to minor hiterature<br>meditive researchers and the way to multiply that t                                                                                                    | Islam circlesic convoices and incorporates traded<br>(Tenanders vol. 17, an. 2 pp. 737-713, 2308).<br>[18] E. E. Madan, S. Principal and, S. Fida et al., "The excel are                                                                                                 |     |                   |
| 1411 D. P. Roshenn, C. Haden, E. J. Barrenton, and C. M.<br>Didders, "And minchendral and horizo, in contract with<br>rental keys crebaratour, rendez de universes,"                                                                                                    | are the major of colours Miles circlests' increasing of<br><b><i>Betterward 174 FW 226-211-2200</i></b><br>199 D. F. Sophues and D. Negati, "Oviga of companies"                                                                                                    |     |                   |
| Clinica Chivaica Acts, vol. 575, ps. 1-2, pp. 185-184, 3006.<br>[45] D. P. Dealeron, A. Fama, J. Balticet al., "Primer: Milett                                                                                                    | economists is primary bliest circleds." Live heav-<br>method, will 26, an August \$35,400, 2000.                                                                                                    |     |                   |
| circlina grade, aginador agéncies incorpora dop-<br>Seated' American Internal of Gateways reduces and 90 year de-<br>PH 2012/05/2008                                                                                                    | 1000 EUP. Booksets and EUPerson's "His terious Levisiant Mikes<br>circles)." Chicag Enters in Allery and Immediate roll.<br>Manufacturer to the 2000.                                                                                                    |     |                   |
| [44] D. P. Rophmer, D. Vergesi, P. Monesei, L. Maneeri, and E.<br>E. Nenchi, "Specificity of arts up 800 antibody for primary<br>Man debook" Spederster bured of Genevantition<br>nd. N. av. 4 no. 85-861298.                                                             | 1611 D. R. Boghason, H. Benzu, D. Vergoni, and A. K. Burstondo,<br>"The role of E. coli interiors in the perceptural of primary<br>Edison circlessin," Dinner Mosters, ed. 29, pr. 6, pp. 908-321.<br>NW                                                                 |     |                   |
| [41] F. Lowwind, M. Flokke F. M. Reternation al., "National Book-<br>from a part of machine completed and available with a con-<br>write and worm four classes in retracts higher classically<br>Partyl of Houndary, rul 14 ray, firm top, 173, 2008.                     | [62] S. Shiracha M. Mikamona, H. Millandri, E. Havarista, and<br>N Niles, 191.A 1924 (61) entries of incomplements<br>I all asserting of returns Administrate conclet in<br>request today continue evidence of motor for executive                                       |     |                   |
| [46] S. Octobs, R. Hoger, C. Select et al., 'A sensitive bend asset<br>for strimited-radial and today chipping som at AMA<br>reachy release blues definis." Steatches, rel. 45 ps.                                                                                        | to being severance doesn', layed of frantrand<br>Melician vol 183 cm S on 1895 1845 1905<br>[63] S. Shinoda, M. Sahamura, H. Shinwarino et al., "Mind-ure                                                                                                    | Ĩ.  |                   |
| 3 pp.650 (at), 3307.<br>1471 D. Venuel and D. P. Bendamp, Thuisier markets in Ablia.<br>renths PEC. Ancien Install it Geovernmenter, ed. 19.                                                                                                    | purchles at human PDC \$20187175 purchls, the immuno-<br>dominant T. off. spinge of primary bikely dielocals,"<br>Peyereliga vol. 10, an 6, pp. 1312-1284, 2008.                                                                                                    |     |                   |
| no. 1, pp. 241-245, 2003.<br>1462 F. V. Mayuk, H. C. Michigan, E. M. Fulmer, D. E. Joseph M.<br>5. Benedite, and CCE M. Sonn, "Netwol teners of eat-<br>primary biliary distinsic" Loren, rd. 349, no. 9830, pp.<br>1990-10011096                                         | [64] S. Shinoda, J. Van Te Water, A. Anack et al., "Montification<br>and process or inopiency analysis of a common T collapshipe<br>cardi in mitodocchial automakeus in cricago bilger-<br>circles at Jacob of Clinical Strengerow, sol. 302, no. 39.<br>FW DEE-TABLERS  |     |                   |
| 1811 H. C. Michigan, M. F. Reproduct and A. Headside.<br>Trubby extended only of the word distinct<br>chochose is this removable contract" Hyunders<br>and the war 6, and 1970. Then 1980.                                                                                | [69] D. E. L. Jones, "Director of primary Milary circles (e.", Gol, vol.,<br>W. an.11, pp. 1415-1624, 2007.<br>MAD C. Mint and M. E. Controls. "The rule of excitements<br>factors in primary Milary declares." Twell in Immunology,                                     |     |                   |
| [30] L.V. Matali, R. S. Huqui, J. Casv, T. Hawd, and O.T. W.<br>been. Tackless as beendescriptioner bilary debuts<br>in the city of Newcastle areas True, England," Journalismal<br>Journal of Emidweighers, and 26, p.c. 6, pp. 330-836, 1497.                           | rich, Mit aus R. van dit G. 4305 (2008).<br>[67] C. Sched F. Levenins, M. Zuin, M. Proklac M. F. Schlin, and<br>M. E. Gerdwin, Wenn and Gutchinnushy in primary<br>Islam strikeds" Gran and Streamly, will firms. T. res.                                                |     | <b>CONTRACTOR</b> |
| [11] E. J. Dami, E. T. Dami, A. J. Karomen A.d., "Antibodes<br>to percent deletingment in primer biliam circlosic.<br>cerebries with history," APARX roll 116, no. 8, pp.<br><b>M4-902-1998</b>                                                                           | 343-156, 28th<br>MALE 10 McNally 5, Darley and O.E.W. James "Kernswicker<br>excited by the annual company in the capacity relevant follows.<br>circlosic' Bridence from space-time channing and rist."                                                                   | . . |                   |
| [51] K. D. Linds, M. E. Gerksein, R. Paupon, M. Kadan, N. V.<br>Freeze, and E. C. Healants, Thinger Islam starked C.<br>Howtelso, ed. 30, an. 1 pp. 201-308, 2308.<br>10.0 C. Senately, H. H. Galdery, and H. Will. Thomas Bodies.                                        | Pleasening c vol. 50; no. 4, pp. 1180-1174, 2009.<br>1010 D. Alcora E. Servicial E.O anti-stat. "Entrang exterior in-<br>delegion to and the properties of release Manufactur-<br>the Impact of Houndary, and 65, no. 6, on. 900-953, 2004.                              |     |                   |
| assing freedom don't proving to be provided used Antonio<br>in Liver Disease, sed, 17, no. 1, pp. 71-78, 1987.<br>HALL Moderate Galds, E. Dramm F. M. Benemal at al.,                                                                                                    | [20] K. Angen, F.S.C. Jeans, E. Economial, "Chemical arms-<br>birics and mindsouthid resonates in primers bities:<br>circular identication of arehodes spent a cornere                                                                                                   |     |                   |
| "Correlation of kittid management of the milletime."<br>omone is primer bliev cirricols' (Spening, rol. 4).<br>ms. 5, pp. 1135-1144-2000.                                                                                                    | ercleaners), cornels, and feat addition 2-arranic<br>wid." Increal of Annuncings, will \$74, no. 9; pp. 9816-5883.<br>and.                                                                                                    |     |                   |

(b) Example of not properly rejecting references.

Figure 3: (Left) Input image. (Center) Network output. (Right) Ground truth.

ples of an input provided to the network, examples of network output, and ground truth target output. These results demonstrate impressive results with such a small dataset. In particular, the network is able to reject header and footer text extremely reliably. The network rejects most abstracts, figure captions and references, confusing only some where the text formatting is extremely similar to typical paragraph text. The per pixel classification accuracy on the validation set was 94.32%, compared to a baseline of classifying each pixel as "not paragraph" which would provide 79.67% accuracy.

## 6. Conclusion and Future Work

In this paper we demonstrated that deep learning-based image analysis can be used to identify sections of scientific publications. Given the results from our current experiments, we feel that deep learning can be successfully used to enhance current PDF extraction methods, and based on our findings we plan to continue collecting data in order to further increase our networks results, as we feel many of the misclassified portions of text are due to insufficient training data that does not currently characterize features such as reference sections and abstracts sufficiently.

Our current results show that a deep learning network can successfully distinguish and learn the difference between the body text and other portions of a PDF document. The next step is to extend the approach to identifying each type of text (title, author, abstract, body text, etc.) rather than simply body text versus other. Additionally, we plan to increase the accuracy of our network by adding more data and to create an extraction tool that leverages the output of the deep learning network to extract text. While we are currently evaluating accuracy based on a per pixel count of estimated versus redacted image, an improved test of accuracy would be to leverage such an extraction tool to identify the per character accuracy of this text extraction approach.

#### 7. Bibliographical References

- <span id="page-3-0"></span>Beel, J., Langer, S., Genzmehr, M., and Müller, C. (2013). Docear's PDF Inspector: Title Extraction from PDF Files. In *Proceedings of the 13th ACM/IEEE-CS joint conference on Digital libraries*, pages 443–444. ACM.
- <span id="page-3-2"></span>Constantin, A., Pettifer, S., and Voronkov, A. (2013). Pdfx: fully-automated pdf-to-xml conversion of scientific literature. In *Proceedings of the 2013 ACM symposium on Document engineering*, pages 177–180. ACM.
- <span id="page-3-4"></span>Councill, I. G., Giles, C. L., and Kan, M.-Y. (2008). ParsCit: an Open-source CRF Reference String Parsing Package. In *LREC*, volume 8, pages 661–667.
- <span id="page-3-9"></span>Lafferty, J. D., McCallum, A., and Pereira, F. C. N. (2001). Conditional random fields: Probabilistic models for segmenting and labeling sequence data. In *ICML '01 Proceedings of the Eighteenth International Conference on Machine Learning*, pages 282–289.
- <span id="page-3-10"></span>LeCun, Y., Bengio, Y., and Hinton, G. (2015). Deep learning. *nature*, 521(7553):436.
- <span id="page-3-1"></span>Lipinski, M., Yao, K., Breitinger, C., Beel, J., and Gipp, B. (2013). Evaluation of header metadata extraction approaches and tools for scientific PDF documents. In *Proceedings of the 13th ACM/IEEE-CS joint conference on Digital libraries - JCDL '13*. ACM Press.
- <span id="page-3-5"></span>Lopez, P. (2009). GROBID: Combining Automatic Bibliographic Data Recognition and Term Extraction for Scholarship Publications. In *International Conference on Theory and Practice of Digital Libraries*, pages 473– 474. Springer.
- <span id="page-3-3"></span>Mao, S., Rosenfeld, A., and Kanungo, T. (2003). Document structure analysis algorithms: a literature survey. In Tapas Kanungo, et al., editors, *Document Recognition and Retrieval X*. SPIE, jan.
- <span id="page-3-8"></span>Peng, F. and McCallum, A. (2004). Accurate information extraction from research papers using conditional random fields. In *HLT-NAACL 2004: Human Language Technology Conference of the North America Chapter of the Association for Computational Linguistics, Proceedings of the Main Conference*, pages 329–336.
- <span id="page-3-12"></span>Ronneberger, O., Fischer, P., and Brox, T. (2015). U-net: Convolutional networks for biomedical image segmentation. In *International Conference on Medical image computing and computer-assisted intervention*, pages 234–241. Springer.
- <span id="page-3-11"></span>Siegel, N., Lourie, N., Power, R., and Ammar, W. (2018). Extracting Scientific Figures with Distantly Supervised Neural Networks. In *To appear in ACM/IEEE Joint Conference on Digital Libraries in 2018 (JCDL 2018)*. ACM/IEEE.
- <span id="page-3-7"></span>Singh, M., Barua, B., Palod, P., Garg, M., Satapathy, S., Bushi, S., Ayush, K., Rohith, K. S., Gamidi, T., Goyal, P., and Mukherjee, A. (2016). OCR++: A Robust Framework For Information Extraction from Scholarly Articles. *International Conference on Computational Linguistics (COLING)*, pages 3390–3400.
- <span id="page-3-6"></span>Tkaczyk, D., Szostek, P., Dendek, P. J., Fedoryszak, M., and Bolikowski, L. (2014). Cermine – Automatic Extraction of Metadata and References from Scientific Literature. In *Document Analysis Systems (DAS), 2014 11th*
- *IAPR International Workshop on*, pages 217–221. IEEE.